# DM3 (version A)

On désigne par n un entier naturel supérieur ou égal à 2.

On lance *n* fois une pièce équilibrée (c'est-à-dire donnant « pile » avec la probabilité  $\frac{1}{2}$  et « face » également avec la probabilité  $\frac{1}{2}$ , les lancers étant supposés indépendants. On note Z la variable aléatoire qui vaut 0 si l'on n'obtient aucun « pile » pendant ces n lancers et qui, dans le cas contraire, prend pour valeur le rang du premier « pile ».

1. a) Déterminer, en argumentant soigneusement, l'ensemble  $Z(\Omega)$ .

Démonstration.

On procède par double inclusion.

- (⊂) On lance n fois une pièce. Ainsi, on peut ne jamais obtenir de Pile ou obtenir le premier Pile au plus tard au  $n<sup>ème</sup>$  lancer. On en déduit :  $Z(\Omega) \subset [0, n].$
- (⊃) Soit  $k \in [0, n]$ . Deux cas se présentent :

 $\times$  si  $k = 0$ , alors le *n*-tirage suivant réalise l'événement [ $Z = 0$ ] :

 $\omega_0 = (\text{Face}, \text{Face}, \dots, \text{Face})$ 

On en déduit :  $\omega_0 \in [Z = 0]$ , *i.e.*  $Z(\omega_0) = 0$ . D'où :  $0 \in Z(\Omega)$ .

× si  $k \in [\![1,n]\!]$ , alors le *n*-tirage suivant réalise l'événement  $[Z = k]$ ) :

$$
\omega_k = (\underbrace{\text{Face}, \dots, \text{Face}}_{k-1 \text{ fois}}, \text{Pile}, \dots, \text{Pile})
$$

On en déduit :  $\omega_k \in [Z = k]$ , *i.e.*  $Z(\omega_k) = k$ . D'où :  $k \in Z(\Omega)$ . Finalement :  $[0, n] \subset Z(\Omega)$ .

On en déduit :  $Z(\Omega) = [0, n]$ 

## **Commentaire**

On exhibe pour l'inclusion  $[0, n] \subset Z(\Omega)$  des n-tirages réalisant certains événements. Il suffit d'exhiber un *n*-tirage précis pour chaque événement, mais il en existe bien sûr plusieurs. À titre d'exemple, l'événement  $[Z = 3]$  est réalisé par chacun des tirages suivants :

> (Face, Face, Pile, Pile, . . . , Pile) (tirage proposé dans la démonstration) (Face, Face, Pile, Face, . . . , Face) (Face, Face, Pile, Face, Pile, . . . , Pile) · · ·

b) Pour tout k de  $Z(\Omega)$ , calculer  $\mathbb{P}(|Z = k|)$ . On distinguera les cas  $k = 0$  et  $k \geq 1$ .

Démonstration.

- Pour tout  $i \in [1, n]$ , on considère les événements suivants :
	- $\times$   $P_i$ : « on obtient Pile au  $i^{\text{eme}}$  lancer »,
	- $\times$   $F_i$ : « on obtient Face au  $i^{\text{ème}}$  lancer »
- Soit  $k \in [0, n]$ . Deux cas se présentent :
	- $\times$  si  $k = 0$ , alors l'événement  $[Z = 0]$  est réalisé si et seulement si on n'obtient que des Face au cours des  $n$  lancers. Ainsi :

$$
[Z = 0] = F_1 \cap F_2 \cap \dots \cap F_n = \bigcap_{i=1}^n F_i
$$

On en déduit :

$$
\mathbb{P}([Z = 0]) = \mathbb{P}\left(\bigcap_{i=1}^{n} F_i\right)
$$
  
\n
$$
= \prod_{i=1}^{n} \mathbb{P}(F_i)
$$
 (car les lancers sont  
\nindépendants)  
\n
$$
= \prod_{i=1}^{n} \frac{1}{2}
$$
 (car la pièce est  
\néquilibrée)  
\n
$$
= \left(\frac{1}{2}\right)^n
$$
  
\nAinsi :  $\mathbb{P}([Z = 0]) = \left(\frac{1}{2}\right)^n$ 

 $\times$  si  $k \in [1, n]$ , alors l'événement  $[Z = k]$  est réalisé si et seulement si on n'obtient que des Face lors des  $k-1$  premiers lancers et Pile au  $k^{\text{eme}}$ . Ainsi :

$$
[Z = k] = F_1 \cap \dots \cap F_{k-1} \cap P_k = \left(\bigcap_{i=1}^{k-1} F_i\right) \cap P_k
$$

On en déduit :

$$
\mathbb{P}([Z = k]) = \mathbb{P}\left(\left(\bigcap_{i=1}^{k-1} F_i\right) \cap P_k\right)
$$
  
\n
$$
= \left(\prod_{i=1}^{k-1} \mathbb{P}(F_i)\right) \times \mathbb{P}(P_k) \quad \begin{array}{c}\n\text{(car les lancers sont} \\
\text{indépendants)}\n\end{array}
$$
  
\n
$$
= \left(\prod_{i=1}^{k-1} \frac{1}{2}\right) \times \frac{1}{2} \quad \text{(car la piece est} \\
= \left(\frac{1}{2}\right)^{k-1} \times \frac{1}{2}
$$
  
\nAinsi :  $\forall k \in [\![1, n]\!], \mathbb{P}([Z = k]) = \left(\frac{1}{2}\right)^k$ \n

## Commentaire

On aurait également pu répondre à cette question à l'aide de dénombrement puisque, comme la pièce est équilibrée, on est en situation d'équiprobabilité. • Notons C l'ensemble {Pile, Face}. On a : Card  $(\mathcal{C}) = 2$ . L'univers  $\Omega$  est l'ensemble des *n*-uplets d'éléments de  $\mathcal{C}$ . Autrement dit :  $\Omega = \mathcal{C}^n$  et ainsi : Card $(\Omega) = (\text{Card}(\mathcal{C}))^n = 2^n$ . Dans la suite, un tel  $n$ -uplet sera nommé  $n$ -tirage. • Soit  $k \in \llbracket 1, n \rrbracket$ . L'événement  $[Z = k]$  est réalisé par tous les n-tirages dont les  $k-1$  premiers éléments sont des Face, dont le k ème est Pile et dont les autres éléments sont libres (Pile ou Face). Les k premiers éléments étant fixés, un n-tirage réalisant l'événement  $[Z = k]$  est entièrement déterminé par : - l'élément de  $\mathcal C$  apparaissant en  $(k+1)^{\text{eme}}$  position :  $\binom{2}{1}$  $\binom{2}{1} = 2$  possibilités. - . . . - l'élément de  $\mathcal C$  apparaissant en  $n^{\text{ème}}$  position :  $\binom{2}{1}$  $\binom{2}{1} = 2$  possibilités. Il y a donc :  $= 2^{n-k}$  tels *n*-tirages  $2 \times \cdots \times 2$  $n - (k + \lambda) + \lambda = n - k$  fois On obtient :  $\setminus^k$  $\mathbb{P}([Z = k]) = \frac{\text{Card}([Z = k])}{\text{Card}(\Omega)} = \frac{2^{n-k}}{2^n}$  $\frac{n-k}{2^n} = 2^{-k} = \frac{1}{2^k}$  $\frac{1}{2^k} = \left(\frac{1}{2}\right)$ 2  $\Box$ 

c) Vérifier :  $\sum$  $k\in Z(\Omega)$  $\mathbb{P}([Z = k]) = 1.$ 

## Démonstration.

D'après la question précédente :

$$
\sum_{k=0}^{n} \mathbb{P}([Z = k]) = \mathbb{P}([Z = 0]) + \sum_{k=1}^{n} \mathbb{P}([Z = k])
$$
  
=  $\left(\frac{1}{2}\right)^n + \sum_{k=1}^{n} \left(\frac{1}{2}\right)^k$   
=  $\left(\frac{1}{2}\right)^n + \left(\frac{1}{2}\right)^k \frac{1 - \left(\frac{1}{2}\right)^n}{1 - \frac{1}{2}}$  (car  $\frac{1}{2} \neq 1$ )  
=  $\left(\frac{1}{2}\right)^m + 1 - \left(\frac{1}{2}\right)^m$   
= 1  
On a bien :  $\sum_{k=0}^{n} \mathbb{P}([Z = k]) = 1$ .

d)  $\tilde{A}$  quoi sert la commande grand $(1, 1, 'bin', 1, 0.5)$ ? Recopier et compléter la fonction suivante, prenant en paramètre l'entier n, pour qu'elle simule

l'expérience décrite ci-dessus (« pile » sera codé par le nombre 1 et « face » par 0).

```
_1 function z = exp1(n)\frac{2}{3} k = 0
\frac{3}{2} z = 0
4 lancer = 0
\mathbf{S} while lancer == 0 & ............
6 lancer = grand(1, 1, 'bin', 1, 0.5)
\overline{r} if lancer == 1 then
8 ...............
9 end
10 ...............
11 end
12 endfunction
```
Démonstration.

- L'appel grand(1, 1, 'bin', 1, 0.5) renvoie une simulation d'une v.a.r. suivant la loi  $\mathcal{B}(1,0.5)$ , c'est-à-dire la loi B  $\sqrt{ }$ 1 2  $\setminus$ .
- Début de la fonction

On commence par préciser la structure de la fonction :

- $\times$  cette fonction se nomme exp1,
- <sup>×</sup> elle prend en entrée le paramètre n,
- <sup>×</sup> elle admet pour variable de sortie z.

$$
\mathbf{u} \quad \text{function } \mathbf{z} = \exp(\mathbf{u})
$$

On initialise ensuite la variable k à 0. Cette variable correspond au nombre de lancers effectués.

$$
2 \qquad k = 0
$$

La variable z est initialisée à 0. Cette variable contiendra une simulation de la v.a.r. Z.

$$
\mathbf{z} = 0
$$

Enfin, la variable lancer est initialisée à 0.

$$
\frac{4}{4} \qquad \text{lancer} = 0
$$

# • Structure itérative

<sup>×</sup> Les lignes 5 à 11 consistent à mettre à jour la variable z pour qu'elle contienne une réalisation de Z et la variable k pour qu'elle contienne le numéro de chaque lancer successif. Pour cela on simule les lancers de pièce successifs. La simulation d'un tel lancer est fournie par l'instruction donnée par l'énoncé :

 $\frac{6}{6}$  lancer = grand(1, 1, 'bin', 1, 0.5)

La variable lancer prend la valeur 0 ou 1. Comme dit dans l'énoncé, Face est codée par 0 et Pile par 1.

 $\times$  On souhaite effectuer des lancers jusqu'à l'obtention du premier Pile ou jusqu'à la fin des n lancers. Autrement dit, on souhaite effectuer des lancers tant qu'on obtient Face et le nombre de lancers est inférieur à n. Comme Face est codé par 0, on obtient :

$$
\underline{\mathbf{5}} \qquad \qquad \text{while } \text{lancer} = 0 \& (\mathbf{k+1}) \leq \mathbf{n}
$$

En effet, à ce stade du script, on a simulé un lancer mais pas encore mis à jour la variable k pour le prendre en compte. Elle contient donc toujours la valeur 0 (alors que 1 tirage a été effectué). Ce décalage entre nombre de lancers / valeur de k va perdurer. Ainsi, on a bien :

nombre de lancers  $= k + 1$ 

- $\times$  Pour mettre à jour z, deux cas se présentent :
	- is in obtient Pile, c'est-à-dire si la variable lancer contient 1, alors la variable z prend la valeur k+1. En effet, on rappelle que :
		- lorsque qu'on obtient un Pile pendant les  $n$  lancers, la v.a.r.  $Z$  prend la valeur du 1<sup>er</sup> Pile,
		- le numéro du lancer est stocké dans la variable k+1.

if lancer  $== 1$  then 8  $z = k + 1$ 

- $\triangleright$  si on obtient Face, alors on ne met pas à jour z.
- $\times$  Enfin, on incrémente la variable k de 1 pour signifier que l'on effectue un lancer supplémentaire.

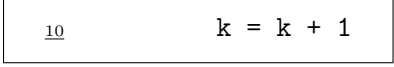

## • Fin de la fonction

À la fin de la boucle while, deux cas se présentent donc :

- $\times$  soit on a obtenu Pile au cours des n lancers, et dans ce cas, la variable z contient bien le rang du 1 er Pile d'après les explications ci-dessus.
- $\times$  soit on n'a jamais obtenu Pile au cours des n lancers, et dans ce cas, la variable z n'a jamais été mise à jour. Elle contient alors sa valeur initiale : 0 (ce que l'on souhaite).

#### Commentaire

Afin de permettre une bonne compréhension des mécanismes en jeu, on a détaillé la réponse à cette question. Cependant, compléter correctement la fonction Scilab démontre la bonne compréhension de la simulation demandée et permet certainement d'obtenir la majorité des points alloués à cette question.

 $\Box$ 

On dispose de  $n+1$  urnes  $U_0, U_1, ..., U_n$  telles que, pour tout k de  $\{0, 1, ..., n\}$ , l'urne  $U_k$  contient k boules blanches et  $n - k$  boules noires.

On effectue des tirages d'une boule, au hasard et avec remise dans ces urnes, de la façon suivante :

- Si après les lancers de la pièce décrits dans la première question, la variable  $Z$  prend la valeur  $k$  (avec  $k \geq 1$ , alors on tire une par une et avec remise, k boules dans l'urne  $U_k$  et l'on note X la variable aléatoire égale au nombre de boules blanches obtenues à l'issue de ces tirages.
- Si la variable Z a pris la valeur 0, aucun tirage n'est effectué et X prend la valeur 0.
- 2. Déterminer  $X(\Omega)$ .

## Démonstration.

Montrons :  $X(\Omega) = [0, n]$ . Pour cela, on procède par double inclusion.

- $(\subseteq)$  Il y a entre 0 et *n* boules blanches dans les  $(n + 1)$  urnes. Donc :  $X(\Omega) \subset [0, n]$ .
- (⊇) Montrons maintenant que la v.a.r. X peut prendre chaque valeur entière entre 0 et n.
	- $\times$  Si on obtient le *n*-lancer de pièce (Face, ..., Face), alors l'événement [ $Z = 0$ ] est réalisé, donc l'événement  $[X = 0]$  est réalisé (d'après l'énoncé).
	- $\times$  Si on obtient le n-lancer de pièce (Pile, Face,..., Face), c'est-à-dire si on a obtenu Pile au  $1<sup>er</sup>$  lancer, alors on effectue un 1-tirage dans l'urne  $U_1$  qui contient 1 boule blanche, notée  $b_1$ , et  $n-1$  boules noires, notées  $n_1, \ldots, n_{n-1}$ .

Si ce 1-tirage est  $(b_1)$ , alors l'événement  $[X = 1]$  est réalisé.

- $\times$  Si on obtient le n-lancer de pièce (Face, Pile, Face, ..., Face), c'est-à-dire si on a obtenu Pile au  $2^{\text{eme}}$  lancer, alors on effectue un 2-tirage dans l'urne  $U_2$  qui contient 2 boules blanches, notées  $b_1$  et  $b_2$ , et  $n-2$  boules noires, notées  $n_1, \ldots, n_{n-2}$ . Si ce 2-tirage est  $(b_1, b_1)$ , alors l'événement  $[X = 2]$  est réalisé. (on rappelle qu'on tire avec remise dans l'urne)
- $\times$   $\cdots$
- $\times$  Si on obtient le *n*-lancer de pièce (Face, ..., Face, Pile), c'est-à-dire si on a obtenu Pile au  $n<sup>ème</sup>$  lancer, alors on effectue un n-tirage dans l'urne  $U_n$  qui contient n boules blanches, notées  $b_1, \ldots, b_n$ , et  $n - n = 0$  boule noire.

Si ce n-tirage est  $(b_1, \ldots, b_1)$ , alors l'événement  $[X = n]$  est réalisé.

Finalement :  $X(\Omega) = [0, n]$ .

## **Commentaire**

- On donne dans cette démonstration des exemples de tirages et de lancers qui réalisent les événements [X = i]. Il était bien sûr possible d'en choisir d'autres.
- Par exemple, pour l'événement  $[X = 1]$ , si on obtient le *n*-lancer de pièce (Face, Pile, Face,..., Face), c'est-à-dire si on a obtenu Pile au 2<sup>ème</sup> lancer, alors on effectue un 2-tirage dans l'urne  $U_2$ .

Si ce 2-tirage est  $(b_2, n_3)$ , alors l'événement  $[X = 1]$  est réalisé.

- On peut un peu moins détailler la démonstration de cette question en rédigeant différemment : il est possible de tirer dans chacune des urnes  $U_i$ . De plus, les tirages dans cette urne peuvent fournir jusqu'à *i* boules blanches. Donc l'évément  $[X = i]$  peut être réalisé.
- Comme l'énoncé demande de déterminer  $X(\Omega)$  mais ne fournit pas sa valeur, on peut penser que la simple réponse «  $X(\Omega) = [0, n]$  » (sans justification) permet d'obtenir la majeure partie des points alloués à cette question. Évidemment, si la question s'exprime sous la forme : « Montrer que  $X(\Omega) = \cdots$  », il faut détailler la réponse.
- Remarquons que pour la suite de l'exercice, notamment la détermination de la loi de  $X$ , l'inclusion «  $X(\Omega) \subset [0, n]$  suffit.  $\Box$

3. Soit  $i \in X(\Omega)$ .

a) Déterminer la probabilité conditionnelle  $\mathbb{P}_{[Z=0]}([X=i])$ .

Démonstration.

Deux cas se présentent.

• Si  $i = 0$ , alors, comme  $\mathbb{P}([Z = 0]) \neq 0$ :

$$
\mathbb{P}_{[Z=0]}([X=0]) = \frac{\mathbb{P}([Z=0] \cap [X=0])}{\mathbb{P}([Z=0])}
$$

Or, d'après l'énoncé, si l'événement  $[Z = 0]$  est réalisé, alors l'événement  $[X = 0]$  est réalisé. D'où :  $[Z = 0] \subset [X = 0]$ . On en déduit :

$$
\mathbb{P}_{[Z=0]}([X=0]) = \frac{\mathbb{P}([Z=0])}{\mathbb{P}([Z=0])} = 1
$$

• Si  $i \in [\![1,n]\!],$  alors :

$$
\mathbb{P}_{[Z=0]}([X=i]) = \frac{\mathbb{P}([Z=0] \cap [X=i])}{\mathbb{P}([Z=0])}
$$

Or, d'après l'énoncé, si l'événement  $[Z = 0]$  est réalisé, alors l'événement  $[X = 0]$  est réalisé. D'où, comme  $i \neq 0$ :  $[Z = 0] \cap [X = i] = \emptyset$ . On en déduit :

$$
\mathbb{P}_{[Z=0]}([X=0]) = \frac{\mathbb{P}(\varnothing)}{\mathbb{P}([Z=0])} = 0
$$
  
Finalement :  $\mathbb{P}_{[Z=0]}([X=i]) = \begin{cases} 1 & \text{si } i = 0 \\ 0 & \text{si } i \in [1, n] \end{cases}$ 

**b**) Déterminer la probabilité conditionnelle  $\mathbb{P}_{[Z=n]}([X=i])$ .

#### Démonstration.

Si l'événement  $|Z = n|$  est réalisé, c'est qu'on a obtenu le premier Pile au  $n^{\text{eme}}$  lancer. On tire alors n boules dans l'urne  $U_n$  contenant n boules blanches et  $n - n = 0$  boules noires. Deux cas se présentent alors.

• Si  $i = n$ , alors, comme  $\mathbb{P}([Z = n]) \neq 0$ :

$$
\mathbb{P}_{[Z=n]}([X=n]) = \frac{\mathbb{P}([Z=n] \cap [X=n])}{\mathbb{P}([Z=n])}
$$

Or, si l'événement  $|Z = n|$  est réalisé, on effectue *n* tirages dans une urne ne contenant que des boules blanches. Ainsi, on pioche n boules blanches en n tirages. L'événement  $[X = n]$  est donc réalisé. On en déduit :  $[Z = n] \subset [X = n]$ . Ainsi :

$$
\mathbb{P}_{[Z=n]}([X=n]) = \frac{\mathbb{P}([Z=n])}{\mathbb{P}([Z=n])} = 1
$$

• Si  $i \in [0, n-1]$ , alors :

$$
\mathbb{P}_{[Z=n]}([X=i]) = \frac{\mathbb{P}([Z=n] \cap [X=i])}{\mathbb{P}([Z=n])}
$$

Or, d'après l'énoncé, si l'événement  $|Z = n|$  est réalisé, alors l'événement  $|X = n|$  est réalisé. D'où, comme  $i \neq n : [Z = n] \cap [X = i] = \emptyset$ . On en déduit :

$$
\mathbb{P}_{[Z=n]}([X=i]) = \frac{\mathbb{P}(\emptyset)}{\mathbb{P}([Z=n])} = 0
$$
  
Finalement :  $\mathbb{P}_{[Z=n]}([X=i]) = \begin{cases} 1 & \text{si } i = n \\ 0 & \text{si } i \in [0, n-1] \end{cases}$ 

c) Pour tout k de  $\{1, 2, ..., n-1\}$  déterminer, en distinguant les cas  $0 \leq i \leq k$  et  $k < i \leq n$ , la probabilité conditionnelle  $\mathbb{P}_{[Z=k]}([X=i])$ .

## Démonstration.

Soit  $k \in \llbracket 1, n-1 \rrbracket$ .

Si l'événement  $|Z = k|$  est réalisé, c'est qu'on a obtenu le premier Pile au  $k^{\text{eme}}$  lancer. On tire alors k boules dans l'urne  $U_k$  contenant k boules blanches et  $n - k$  boules noires.

<sup>×</sup> Cette 2 ème partie de l'expérience consiste donc en la succession de k épreuves de Bernoulli indépendantes et de même paramètre  $\frac{k}{n}$  (probabilité d'obtenir une boule blanche dans l'urne  $U_k$ ).

 $\times$  La v.a.r. X correspond au nombre de succès de cette expérience.

Deux cas se présentent alors.

• si  $i \in [0, k]$ , alors :

$$
\mathbb{P}_{[Z=k]}([X=i]) = {k \choose i} \left(\frac{k}{n}\right)^i \left(1 - \frac{k}{n}\right)^{k-i}
$$

• si  $i \in [k+1, n]$ , alors :

$$
\mathbb{P}_{[Z=k]}([X=i]) = 0
$$

$$
\forall k \in [1, n-1], \mathbb{P}_{[Z=k]}([X=i]) = \left\{ \begin{array}{c} \binom{k}{i} \left(\frac{k}{n}\right)^i \left(1 - \frac{k}{n}\right)^{k-i} & \text{si } i \in [0, k] \\ 0 & \text{si } i \in [k+1, n] \end{array} \right.
$$

#### Commentaire

• On dit que la loi de X conditionnellement à l'événement  $[Z = k]$  est la loi  $\mathcal{B}\left(k, \frac{k}{n}\right)$  $\big)$ . On détaillera la notion de loi conditionnelle dans le chapitre sur les couples de v.a.r. discrètes.

• On aurait également pu déterminer chacune de ces probabilités conditionnelles avec des raisonnements similaires à ceux des questions  $3.a$ ) et  $3.b$ ).

Rappelons tout d'abord que si l'événement  $[Z = k]$  est réalisé, c'est qu'on a obtenu le premier Pile au  $k^{\text{eme}}$  lancer. On tire alors k boules dans l'urne  $U_k$ .

Pour bien comprendre, considérons que les boules blanches de  $U_k$  sont numérotées de 1 à k et que les boules noires sont elles numérotées de  $k + 1$  à n.

 $\times$  si  $i \in [0, k]$ , l'événement  $[X = i]$  est réalisé si et seulement si on a tiré *i* boules blanches lors de l'expérience. Ainsi,  $[X = i]$  est réalisé par tous les k-tirages qui contiennent exactement i numéros de boules blanches et  $n - i$  numéro de boules noires.

Un tel k-tirage (c'est un k-uplet de  $\llbracket 1, n \rrbracket$  particulier) est entièrement déterminé par :

- la position des  $i$  boules blanches dans le  $k$ -uplet
- le numéro de chacune des  $i$  boules blanches
- $\sqrt{k}$ i possibilités.

:  $k^i$  possibilités. (k numéros possibles pour chaque boule blanche)

le numéro de chacune des  $k - i$  boules noires

 $(n-k)^{k-i}$  possibilités.  $(n - k \text{ numéros possible}$ chaque boule noire)

Comme il y a en tout  $n^k$  tirages possibles :

$$
\mathbb{P}_{[Z=k]}([X=i]) = {k \choose i} \frac{k^i (n-k)^{k-i}}{n^k} = {k \choose i} \frac{k^i (n-k)^{k-i}}{n^i n^{k-i}} = {k \choose i} \left(\frac{k}{n}\right)^i \left(\frac{n-k}{n}\right)^{k-i}
$$

 $\Box$ 

#### Commentaire

× si  $i \in \llbracket k+1,n \rrbracket$ , alors l'événement  $[X = i]$  est réalisé si et seulement si on obtient  $i$  (> k) boules blanches en k tirages. Cela est impossible. On en déduit :

$$
\mathbb{P}_{[Z=k]}([X=i]) = 0
$$

**4. a)** Démontrer : 
$$
\mathbb{P}([X = 0]) = \frac{1}{2^n} + \sum_{k=1}^{n-1} \left(\frac{n-k}{2n}\right)^k
$$
.

#### Démonstration.

D'après 1.a), la famille  $([Z = k])_{k \in [0,n]}$  forme un système complet d'événements. Ainsi, par formule des probabilités totales :

$$
\mathbb{P}([X = 0])
$$
\n
$$
= \sum_{k=0}^{n} \mathbb{P}([Z = k] \cap [X = 0])
$$
\n
$$
= \sum_{k=0}^{n} \mathbb{P}([Z = k]) \mathbb{P}_{[Z=k]}([X = 0])
$$
\n
$$
= \mathbb{P}([Z = 0]) \mathbb{P}_{[Z = 0]}([X = 0]) + \sum_{k=1}^{n-1} \mathbb{P}([Z = k]) \mathbb{P}_{[Z = k]}([X = 0]) + \mathbb{P}([Z = n]) \mathbb{P}_{[Z = n]}([X = 0])
$$
\n
$$
= \left(\frac{1}{2}\right)^{n} \times 1 + \sum_{k=1}^{n-1} \left(\frac{1}{2}\right)^{k} \times {n \choose 0} \left(\frac{n-k}{n}\right)^{k} + \left(\frac{1}{2}\right)^{n} \times 0 \qquad (d'ap \text{rès 1.b}), 3.a), 3.b) et 3.c)\n= \frac{1}{2^{n}} + \sum_{k=1}^{n-1} \left(\frac{1}{2}\right)^{k} \left(\frac{n-k}{n}\right)^{k}
$$
\nOn en déduit :  $\mathbb{P}([X = 0]) = \frac{1}{2^{n}} + \sum_{k=1}^{n} \left(\frac{n-k}{n}\right)^{k}$ 

**b**) Démontrer :  $\mathbb{P}([X = n]) = \frac{1}{2^n}$ .

#### Démonstration.

La famille  $([Z = k])_{k \in [0,n]}$  forme un système complet d'événements. Ainsi, par formule des probabilités totales :

$$
\mathbb{P}([X = n])
$$
\n
$$
= \sum_{k=0}^{n} \mathbb{P}([Z = k] \cap [X = n])
$$
\n
$$
= \sum_{k=0}^{n} \mathbb{P}([Z = k]) \mathbb{P}_{[Z = k]}([X = n])
$$
\n
$$
= \mathbb{P}([Z = 0]) \mathbb{P}_{[Z = 0]}([X = n]) + \sum_{k=1}^{n-1} \mathbb{P}([Z = k]) \mathbb{P}_{[Z = k]}([X = n]) + \mathbb{P}([Z = n]) \mathbb{P}_{[Z = n]}([X = n])
$$
\n
$$
= \left(\frac{1}{2}\right)^{n} \times 0 + \sum_{k=1}^{n-1} \left(\frac{1}{2}\right)^{k} \times 0 + \left(\frac{1}{2}\right)^{n} \times 1
$$
\n
$$
(d'ap \r{r\dot{\delta}} \r{1.b}), \r{3.a}, \r{3.b} \r{t{3.c}})
$$
\n
$$
On en d\acute{d}uit : \mathbb{P}([X = n]) = \frac{1}{2^n}.
$$

c) Exprimer, pour tout i de  $\{1, 2, ..., n-1\}$ ,  $\mathbb{P}([X = i])$  sous forme d'une somme que l'on ne cherchera pas à réduire.

Démonstration. Soit  $i \in [1, n-1]$ . La famille  $([Z = k])_{k \in [0,n]}$  forme un système complet d'événements. Ainsi, par formule des probabilités totales :

$$
\mathbb{P}([X = i])
$$
\n
$$
= \sum_{k=0}^{n} \mathbb{P}([Z = k] \cap [X = i])
$$
\n
$$
= \sum_{k=0}^{n} \mathbb{P}([Z = k]) \mathbb{P}_{[Z=k]}([X = i])
$$
\n
$$
= \mathbb{P}([Z = 0]) \mathbb{P}_{[Z=0]}([X = i]) + \sum_{k=1}^{n-1} \mathbb{P}([Z = k]) \mathbb{P}_{[Z=k]}([X = i]) + \mathbb{P}([Z = n]) \mathbb{P}_{[Z=n]}([X = i])
$$
\n
$$
= \left(\frac{1}{2}\right)^{n} \times 0 + \sum_{k=1}^{n-1} \mathbb{P}([Z = k]) \mathbb{P}_{[Z=k]}([X = i]) + \left(\frac{1}{2}\right)^{n} \times 0 \qquad (d'ap \text{rès 1.b}), 3.a), 3.b) et 3.c)\n= \sum_{k=1}^{i-1} \left(\frac{1}{2}\right)^{k} \mathbb{P}_{[Z=k]}([X = i]) + \sum_{k=i}^{n-1} \left(\frac{1}{2}\right)^{k} \mathbb{P}_{[Z=k]}([X = i]) \qquad (d'ap \text{rès 1.b))
$$
\n
$$
= \sum_{k=1}^{i-1} \left(\frac{1}{2}\right)^{k} \times 0 + \sum_{k=i}^{n-1} \left(\frac{1}{2}\right)^{k} \times {k \choose i} \left(\frac{k}{n}\right)^{i} \left(\frac{n-k}{n}\right)^{k-i} \qquad (d'ap \text{rès 3.c})\n= \sum_{k=i}^{n-1} \left(\frac{1}{2}\right)^{i} \left(\frac{1}{2}\right)^{k-i} {k \choose i} \left(\frac{k}{n}\right)^{i} \left(\frac{n-k}{n}\right)^{k-i}
$$
\nOn en déduit :  $\forall i \in [1, n-1] \mathbb{P}([X = i]) = \sum_{k=i}^{n-1} {k \choose k} \left(\frac{k}{2n}\right)^{i} \left(\frac{n-k}{2n}\right)^{k-i}$ 

5. Vérifier, avec les expressions trouvées à la question précédente, que  $\sum_{n=1}^{\infty}$  $i=0$  $\mathbb{P}([X = i]) = 1.$ 

# Démonstration.

D'après les questions précédentes :

$$
\sum_{i=0}^{n} \mathbb{P}(X = i)
$$
\n
$$
= \mathbb{P}(X = 0) + \left(\sum_{i=1}^{n-1} \mathbb{P}(X = i)\right) + \mathbb{P}(X = n)
$$
\n
$$
= \left(\left(\frac{1}{2}\right)^{n} + \sum_{k=1}^{n-1} \left(\frac{n-k}{2n}\right)^{k}\right) + \sum_{i=1}^{n-1} \left(\sum_{k=i}^{n-1} {k \choose i} \left(\frac{k}{2n}\right)^{i} \left(\frac{n-k}{2n}\right)^{k-i}\right) + \left(\frac{1}{2}\right)^{n}
$$
\n
$$
= 2 \times \left(\frac{1}{2}\right)^{n} + \sum_{k=1}^{n-1} \left(\frac{n-k}{2n}\right)^{k} + \sum_{1 \le i \le k \le n-1} {k \choose i} \left(\frac{k}{2n}\right)^{i} \left(\frac{n-k}{2n}\right)^{k-i}
$$
\n
$$
= \left(\frac{1}{2}\right)^{n-1} + \sum_{k=1}^{n-1} \left(\frac{n-k}{2n}\right)^{k} + \sum_{k=1}^{n-1} \left(\sum_{i=1}^{k} {k \choose i} \left(\frac{k}{2n}\right)^{i} \left(\frac{n-k}{2n}\right)^{k-i}\right)
$$

On en déduit :

$$
\sum_{i=0}^{n} \mathbb{P}([X = i])
$$
\n
$$
= \left(\frac{1}{2}\right)^{n-1} + \sum_{k=1}^{n-1} {k \choose 0} \left(\frac{k}{2n}\right)^0 \left(\frac{n-k}{2n}\right)^{k-0} + \sum_{k=1}^{n-1} \left(\sum_{i=1}^k {k \choose i} \left(\frac{k}{2n}\right)^i \left(\frac{n-k}{2n}\right)^{k-i}\right)
$$
\n
$$
= \left(\frac{1}{2}\right)^{n-1} + \sum_{k=1}^{n-1} \left(\sum_{i=0}^k {k \choose i} \left(\frac{k}{2n}\right)^i \left(\frac{n-k}{2n}\right)^{k-i}\right)
$$
\n
$$
= \left(\frac{1}{2}\right)^{n-1} + \sum_{k=1}^{n-1} \left(\frac{k}{2n} + \frac{n-k}{2n}\right)^k \qquad (d'après la formule du\nbinôme de Newton)\n
$$
= \left(\frac{1}{2}\right)^{n-1} + \sum_{k=1}^{n-1} \left(\frac{1}{2}\right)^k
$$
\n
$$
= \left(\frac{1}{2}\right)^{n-1} + \frac{1}{2} \frac{1 - \left(\frac{1}{2}\right)^{n-1}}{1 - \frac{1}{2}} \qquad (car \frac{1}{2} \neq 1)
$$
\n
$$
= \left(\frac{1}{2}\right)^{n-1} + 1 - \left(\frac{1}{2}\right)^{n-1} = 1
$$
\nOn a bien :  $\sum_{i=0}^{n} \mathbb{P}([X = i]) = 1$ .
$$

6. a) Comment peut-on simuler le fait de tirer une boule blanche dans une urne contenant k boules blanches et  $n - k$  boules noires? (on pourra utiliser la fonction grand)

#### Démonstration.

• Tirer une boule blanche dans une urne contenant k boules blanches et  $n - k$  boules noires est une épreuve de Bernoulli de paramètre  $\frac{k}{n}$  (probabilité d'obtenir une boule blanche dans une telle urne).

Pour simuler l'épreuve de Bernoulli, on va en réalité simuler une variable aléatoire de loi de Bernoulli de même paramètre.

• La v.a.r. Y prenant la valeur 1 si on pioche une boule blanche et 0 si on pioche une boule noire suit alors une loi  $\mathcal{B}\left(\frac{k}{n}\right)$ n .

On peut alors simuler un tirage dans une telle urne par grand(1, 1, 'bin', 1, k/n)

# Commentaire

- L'énoncé fait ici la confusion entre v.a.r. et expérience. En effet, on ne simule pas un tirage mais une variable aléatoire. C'est pourquoi on se ramène ici à la simulation de la v.a.r. Y introduite plus haut.
- C'est d'ailleurs l'un des intérêts majeurs des variables aléatoires : elles permettent de « traduire » des résultats de l'expérience en données numériques, bien plus exploitables pour étudier l'expérience.
	- $\times$  En effet, rappelons qu'une variable aléatoire X est une fonction de  $\Omega$  dans R. Ainsi, pour chaque réalisation  $\omega$  de  $\Omega$ , la v.a.r. X lui associe un nombre réel  $X(\omega)$ . Par exemple, si on obtient le n-lancer (Face, Pile, Face,  $\dots$ , Face), puis le 2-tirage  $(n_2, b_1)$ , la v.a.r. X prend pour valeur le réel 1.
	- $\times$  Bien sûr, les données obtenues grâce aux variables aléatoires définies sur  $\Omega$  ne permettent pas de rendre compte de la totalité de l'expérience. Par exemple, savoir que la v.a.r. X prend la valeur 1 ne nous indique pas du tout quel a été le résultat de l'expérience. Est-ce :
		- le n-lancer (Face, Pile, Face, ..., Face), puis le 2-tirage  $(b_2, n_3)$  ?
		- le n-lancer (Face, Pile, Face, ..., Face), puis le 2-tirage  $(n_3, b_2)$ ?
		- le n-lancer (Pile, Face, Face, ..., Face), puis le 1-tirage  $(b_1)$ ?
		- le n-lancer (Face, ..., Face, Pile, Face), puis le  $(n-1)$ -tirage  $(n_1, b_7, n_1, \ldots, n_1)$ ?
		- $\cdot$   $\cdot$   $\cdot$

En résumé, les variables aléatoires permettent d'extraire de l'information de l'expérience qui est traduite sous forme numérique. Et c'est cette traduction sous forme numérique qui est exploitée pour l'étude de l'expérience.

b) En déduire une fonction qui simule la variable aléatoire X. On devra faire appel à la fonction exp1 définie dans l'énoncé.

# Démonstration.

On propose la fonction Scilab suivante.

```
_1 function X = exp(n)
2 \mathbf{X} = 0\frac{3}{2} k = exp1(n)
\frac{4}{10} for i = 1:k
             Y = \text{grand}(1, 1, 'bin', 1, k/n)6 \mathbf{X} = \mathbf{X} + \mathbf{Y}7 end
8 endfunction
```
# • Début de la fonction

On commence par préciser la structure de la fonction :

- $\times$  cette fonction se nomme exp,
- <sup>×</sup> elle prend en entrée le paramètre n,
- <sup>×</sup> elle admet pour variable de sortie X.

 $_1$  function X = exp(n)

On initialise ensuite la variable X à 0. Cette variable contiendra une simulation de la v.a.r. X.

$$
\boxed{2} \qquad \mathbf{X} = 0
$$

La variable k contient une simulation de la v.a.r. Z. On obtient cette simulation en faisant appel la fonction exp1.

$$
a \quad k = \exp(1(n))
$$

# • Structure itérative

Les lignes  $4$  à consistent à mettre à jour la variable X pour qu'elle contienne une simulation de la v.a.r. X. Or la v.a.r. X correspond au nombre de boules blanches piochées en k tirages dans l'urne  $U_{\mathbf{k}}$ . Pour cela on utilise une structure itérative (boucle for) pour mettre à jour la variable X à chaque tirage.

<sup>×</sup> On commence par simuler la v.a.r. Y définie en question précédente qui prend la valeur 0 si, dans l'urne  $U_{\mathbf{k}}$ , on pioche une boule blanche et 0 si on pioche une boule noire.

$$
y = \text{grand}(1, 1, 'bin', 1, k/n)
$$

<sup>×</sup> On met ensuite à jour la variable X de la façon suivante :

$$
\underline{\mathbf{G}} \qquad \qquad \mathbf{X} = \mathbf{X} + \mathbf{Y}
$$

En effet :

I si on pioche une boule blanche, alors le nombre de boules blanches est incrémenté de 1. On doit donc incrémenter la variable X de 1. Or, si on pioche une boule blanche, la variable Y contient justement 1. Ainsi la mise à jour de X est :

$$
\mathtt{X}=\mathtt{X}+\mathtt{1}
$$

is in pioche une boule noire, alors le nombre de boules blanches reste inchangé. On ne doit donc pas modifier la variable X. Or, si on pioche une boule noire, la variable Y contient 0. Ainsi la mise à jour de X est :

$$
\mathtt{X}=\mathtt{X}+\mathtt{0}
$$

## • Fin de la fonction

À l'issue de la boucle for, la variable X contient donc le nombre de boules blanches piochées lors de k tirages dans  $U_k$ . Ainsi X contient bien une simulation de la v.a.r. X.